## **Introducción:**

El Servicio Agrícola y Ganadero, en su afán por mejorar el proceso exportador de Chile y enmarcado en el proceso de modernización de la Institución, es que está desarrollando un conjunto de aplicaciones WEB, que facilitarán la obtención, la validación, el control y la gestión de la información relacionado con el proceso exportador de productos agrícolas.

En una primera etapa, se ha desarrollado y puesto en producción una serie de funcionalidades, que principalmente son las relacionadas con el envió, recepción, control de la mercadería en un puerto y la emisión del certificado fitosanitario.

Dentro de las actuales funcionalidades y para dar celeridad en el proceso, es que el Servicio Agrícola y Ganadero ha generado alternativas de ingreso de información. En este caso, este documento explica como cargar en le sistema una Planilla de Despacho asociada a una SPS.

El Servicio Agrícola y Ganadero seguirá ampliando y mejorando sus aplicaciones, a objeto de optimizar los procesos y entregar más herramientas a los diferentes actores del proceso exportador.

## **Objetivo:**

Indicar a profesionales de informática de las plantas exportadoras y a todos aquellos con la capacidad de desarrollar una solución interna, alternativa al ingreso vía formulario web, para generar un archivo de texto para una Planilla de Despacho, con la estructura requerida para que sea incorporado al sistema Multipuerto (versión 1.2).

La estructura del archivo plano descrito en este documento, tendrá vigencia hasta que se incorpore el proceso de inspección en Origen, situación que se estima debe implementarse el segundo semestre del año 2008.

## **Esquema de registro:**

A continuación se detalla la estructura del archivo plano para las Planillas de Despachos, requisito indispensable para que puedan ser incorporadas al sistema Multipuerto.

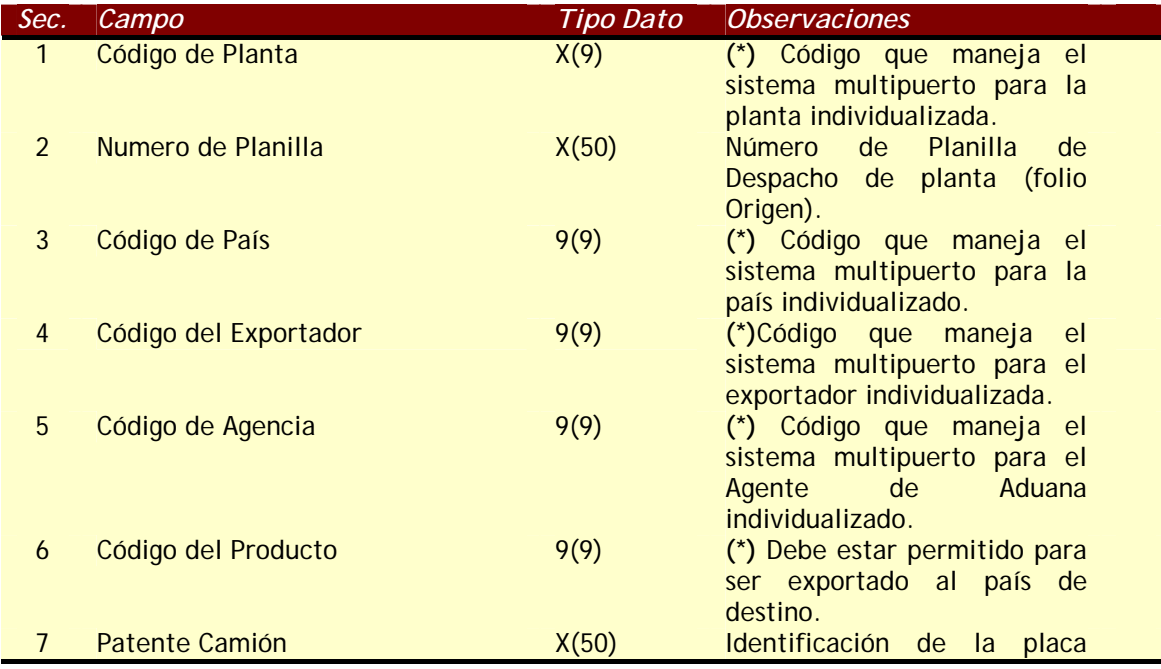

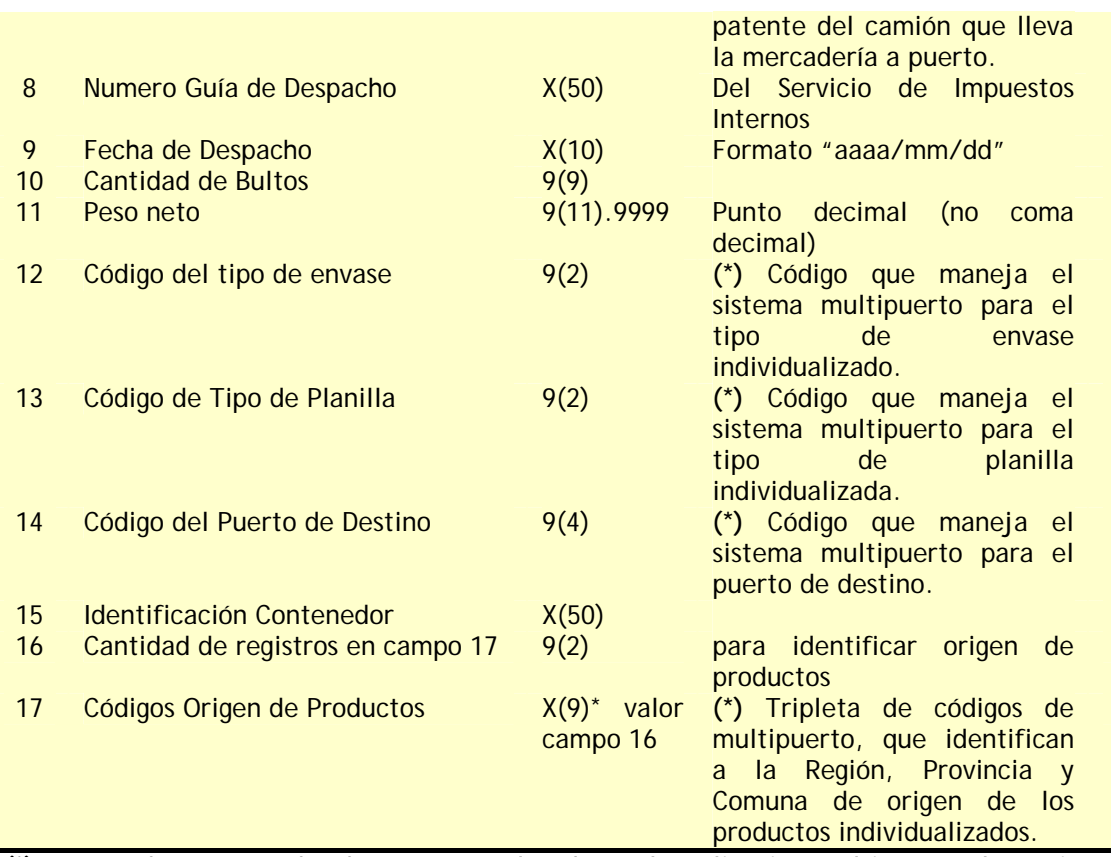

**(\*)** = Este dato se puede obtener, consultando en la aplicación Multipuerto, la opción de "**Listado de Códigos**", bajo el perfil de Agencia de Aduana, Exportador o Planta (contraparte). También se dejará disponible, momentáneamente, dicha codificación en una planilla Excel en [www.sag.cl](http://www.sag.cl/) 

# **Otras características:**

- El separador de campo es el carácter punto y coma (;)
- No se requiere de rellenar caracteres en cada campo.
- Se deben separar en registros diferentes los productos envasados en cajas de distinto peso.
- Las validaciones básicas serán:
	- o El producto especificado debe estar aprobado para el país de destino.
	- o El exportador debe haber realizado las asociaciones de Exportador-Planta y Exportador-Agencia.
	- o El número de planilla por planta, debe ser único.
	- No se debe dejar un espacio en blanco al finalizar un registro.

## **Ejemplos de registros en archivo plano:**

M-26;PLA01;15;15;5;277;BB-BB-22;GD001;2007/08/28;5;12,1234;9;4;249;CONT001;1;05,06,05 M-26;PLA01;3;15;5;1 ;NL-4671;GD003;2007/08/28;150;12,1234;9;4;129;;3;05,06,05-03,03,04-11,02,01

M-26;PLA02;3;15;5;19;NL-4671;GD002;2007/08/28;100;12,1234;9;4;129;CONT001;1;05,06,05

## **Consideraciones:**

Este formato posibilita que en cada archivo plano se ingresen:

- 1. Varias productos,
- 2. Varios especies.
- 3. Al igual que SII, cada archivo plano debe amparar una (1) sola Planilla de Despacho.